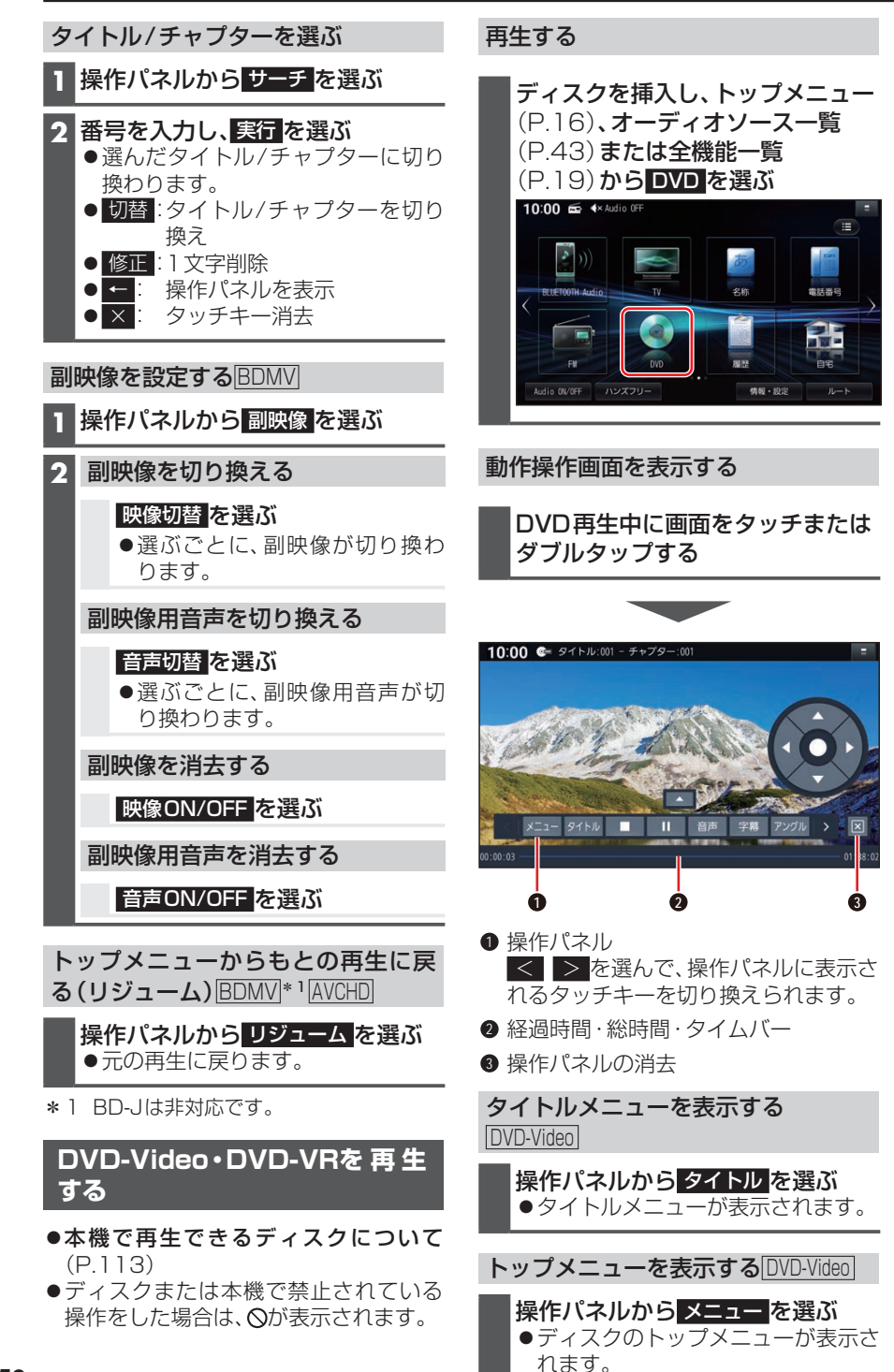

**52**